# **Download**

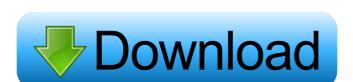

#### MUltraMaximizer

Keep your ears on the new version of the LIMITER. A completely new design with even more features and better features. Included Presets: Gain: High gain levels. Mean: Normal – This audio tracks for normal levels. Peak Dynamic: Dynamic: D

### **MUltraMaximizer With Product Key**

If you are looking for a multiband limiter and maximizer, then MUltraMaximizer deserves to be on your hard drive. 3D Viewer is not the only mapping software available and it probably won't be the last. But you can't go wrong with 3D Viewer! 3D Viewer is for anyone who wants a fast and easy way to create 3D maps in seconds, complete with a specially designed 3D user interface, all in their own private... This SOB is a cross platform virtual machine for DOS and Windows. It emulates the MS-DOS operating system, so you can run old DOS programs on your Windows PC. It has all the MS-DOS commands that you expect such as: >CD dir >DIR /B >REM dir >SET PATH=%PATH%;C:\SET PATH=%PATH%;C:\SET PATH=%P

### MUltraMaximizer

MUltraMaximizer is a software that can open a whole new world for you as a songwriter and producer. By using just a few buttons, you can make your music sound really professional. With MUltraMaximizer, you can: • Create unlimited amounts of harmonics by adding more bands • Set your own amplification limits for each band • Get a selection of other presets for comparison • Get a flattened spectrum when using the one-band mode • Control the output loudness of all bands • Analyze the spectrum, and listen to it flattened (T-H) • Use the Advanced mode with multiband modes • Add a control for saturation • Split the screen in various ways (reduced, small, wide, small with meter and wide with spectrum) • Use preset monitor group levels to hear which band is most important • Know which band is the loudest (using the RMS function) • Use the meters for monitoring purposes • Get the A-H presets for comparison • Use the time graph for monitoring purposes • Get 16x upsampling in any band when using the standard mode • Get 16x upsampling in any band when using the multifilter mode • Apply different harmonics to each band • Use the effects section with the following effects: • Gain • Compression • Delay • EQ • Equalizer • Flanger • Chorus • Reverb • Flanger • Chorus • Reverb • Flanger •

## What's New In MUltraMaximizer?

-MULTIBAND LIMITED, MAXIMIZED -COMPATIBLE WITH DRR2 -EXTRA LONG RELEASE -INSIDER UNUSUAL FEATURES -SURVIVAL MODE -FULLY CONFIGURABLE Multiband limitations are the first thing to consider when building a mixing setup. They are a tool that can benefit your mixing style since it allows you to juggle with various levels and create nice effects. The software tool MUltraMaximizer can offer all of that while also doubling as a multiband maximizer, as its name implies. Before anything else, it is worth pointing out that the audio plugin meets you with a user-friendly GUI, which comprises just a few knobs that let you control everything that happens in terms of loudness in your mix. Moreover, a flattened spectrum is included, and in case you want to apply more warmth to your sound, you should know that is an option. Another aspect worth your attention is the tool's saturation system, whose purpose is to help you enhance your music by adding an analog feel to it as well as by adjusting the loudness. An advanced metering system is integrated into the multiband limitations are the first thing to consider when building a mixing setup. They are a tool that can benefit your mixing style since it allows you to juggle with various levels and create nice effects. The software tool MultraMaximizer can offer all of that while also doubling as a multiband maximizer, as its name implies. Before anything else, it is worth pointing out that the audio plugin meets you with a user-friendly GUI, which comprises just a few knobs that let you control everything that happens in terms of loudness in your mix. Moreover, a flattened spectrum is included, and in case you want to apply more warmth to your sound, you should know that is an option. Another aspect worth your attention is the tool's saturation system, whose purpose is to help you enhance your music by adding an analog feel to it as well as by adjusting the loudness. An advanced metering system is integrated into the multiband limiter and maximizer, with the classic meters along with

# **System Requirements For MUltraMaximizer:**

Minimum: OS: Windows 8, Windows 8, Windows 8

#### Related links:

http://aqaratalpha.com/?p=24213

https://biodashofficial.com/wp-content/uploads/2022/06/beneqyn.pdf

http://saddlebrand.com/?p=4182 https://ipayif.com/upload/files/2022/06/UjLNovGxhNLvW9pNOdrq 07 6fef0a5e3f77363f51fb0e322914f35d file.pdf

https://soepinaobasta.com/wp-content/uploads/2022/06/terrtad.pdf

https://teljufitness.com/?p=3577

http://www.ventadecoches.com/signageplayerair-crack-with-serial-key-free-download/
https://cine-africain.com/alasahv/smart-toolbar-remover-crack-serial-number-full-torrent-download-for-windows/
https://thaiherbbank.com/social/upload/files/2022/06/AfASYxvZqtxewtHWYagV\_07\_e8b31c5121299adb1b8f520ac4add587\_file.pdf
https://www.promorapid.com/upload/files/2022/06/EG8fpDq3BQNaifL1Hyb3\_07\_21f7c5584d5761c042a4be5e4f62606a\_file.pdf

https://nesiastore.com/wp-content/uploads/2022/06/latloo.pdf

https://bnbeasy.it/?p=3724

https://www.folusci.it/wp-content/uploads/2022/06/Babylon\_NG.pdf https://bymariahaugland.com/wp-content/uploads/2022/06/ysangeo.pdf

https://rednails.store/hyperlink-ocx-free-2022/

http://franceimagepro.com/?p=8847 https://aposhop-online.de/2022/06/07/procue-crack-free-registration-code-free-download-mac-win-updated-2022/

http://fantasyartcomics.com/?p=3372 http://www.ventadecoches.com/settings4j-crack-download-for-pc-latest-2022/https://innovacioncosmetica.com/free-flv-to-ipod-converter-crack-with-keygen/